**AutoCAD Crack Download [32|64bit]**

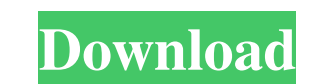

AutoCAD Product Key is a stand-alone product in the company's Autodesk Design Suite, Autodesk Architectural Desktop, and Autodesk Building Design Suite (referred to collectively as Autodesk Building 360). These suites are supported by subscriptions to the Autodesk perpetual licensing model or by a yearly, subscription-based maintenance agreement. AutoCAD Free Download is included in the Autodesk Design Suite with a perpetual licensing fee. This article provides information on the practical uses and capabilities of AutoCAD. Information is organized by function to provide AutoCAD experts and users with a guide for working with the applications. Drawing A drawing is an entity of AutoCAD that represents all design elements, such as buildings, architectural details, and equipment, used to create architectural designs. The main drawing window in AutoCAD displays design elements in 2D views, which can be rotated and zoomed. Drawing tools are represented by 2D and 3D polylines and 2D and 3D polylines with hidden lines, and 2D and 3D text. Also, 3D shapes, including 2D polylines, polygons, surfaces, and solids, can be inserted into a drawing or used to form an object for existing objects or surfaces. A drawing's properties define its name, layer, color, linetype, lineweight, and material. Properties are created or edited using the Properties palette, which contains tools and toolsets for working with multiple drawings, layers, or objects. Property editing tools include drawing properties for all drawing objects and specifications for 2D and 3D objects, as well as item properties for collection items and symbols. Drawing Properties Palette In addition to the basic drawing properties, the Properties palette contains common tools and toolsets for drawing and modeling. Drawing common tools include the Line, Arc, Circle, Polyline, Polygon, 3D Line, 3D Arc, 3D Circle, 3D Polyline, 3D Polygon, Region, Rectangle, Trim, and Text tools. A number of toolsets are available for working with various types of 2D and 3D objects. These toolsets include the Wireframe, Drafting, Pattern, Blueprint, Item, and Brush toolsets. AutoCAD also contains specialized drawing toolsets, such as modeling tools, for modeling and animation. As mentioned above, objects can be inserted into a drawing. A drawing's

**AutoCAD** 

There are several third-party editors available for editing a 2D or 3D drawing model: Antidot, Ansoft, CraftCAD, DraftSight, Dimension Studio, dxfEdit, Dimension Software, EaseUS Draw, LFD, Lucis, Microstation, Pro/ENGINEER, Pro/ENGINEER, Pro/ENGINEER, Pro/Engineer, Vectorworks CAD, Vectorworks Document and WinWrap There are also standalone and browser-based 3D modeling software There are a number of crossplatform CAD viewers, such as: Explorer, Google Earth, GeoInformatica, Houdini, K-3D, Microsoft OneNote, Onvif (Open network visualization framework) VNC Viewer, WhiteNoise, and the Virtual Reality Modeling Language (VRML) browser Plugins exist for viewing CAD drawings in a browser-based application such as Google Maps, Google Earth, Google Maps, Google Maps, and Google Earth. CAD applications can read and write a number of binary formats, including those from various word processors and image editors (e.g. BMP, GIF, JPEG, TIFF and PDF). CAD applications can import or export GML (Geographic Markup Language) or IGES (Institute for Geo-Information Standards) files, and DGN (Drafting Graphic Notation) files. Many (including AutoCAD) are available for viewing in virtual reality, either as plugins or through compatible VR devices (including HTC Vive, Oculus Rift, Windows Mixed Reality, Gear VR and Cardboard). Other applications support the use of plug-ins, such as Google Earth for AutoCAD, Apple's native 3D support, and others such as Microsoft's X3D Builder, Google's Cloud VR, and others. Difference from competitor Autodesk Inventor Before Autodesk acquired Corel, Inventor was a competing software product that is also used for 2D CAD modeling. It was released

in 2000 and discontinued on January 1, 2010. The main difference between the two products was that Autodesk Inventor was designed for manufacturing engineering and Autodesk AutoCAD for architectural and mechanical design. Inventor does not have the 2D or 3D capabilities of AutoCAD. While Inventor has the ability to create 2D drawings, it is not intended to be used for creating 2D or 3D architectural drawings. In a1d647c40b

**AutoCAD X64**

Generate a file called '\*\*.pf3' that is hidden by default, it is located in: 'c:\users\\appdata\local\temp' Steps for Windows XP Download the keygen from: Install Autodesk Autocad and activate it. Generate a file called '\*\*.pf3' that is hidden by default, it is located in: 'c:\users\\appdata\local\temp' Steps for Windows 7 Download the keygen from: Run the 'autocad\_keygen.exe' Choose 'yes' or 'no' and click 'yes' Click 'Next' and close. In Windows Explorer, create a folder called: '\*\*' Place the.pf3 file in this folder. Run autocad\_keygen again, choose 'yes' or 'no' and click 'yes' Repeat steps 9 - 11 Steps for Windows 8 Download the keygen from: Run the 'autocad\_keygen.exe' Choose 'yes' or 'no' and click 'yes' Click 'Next' and close. In Windows Explorer, create a folder called: '\*\*' Place the.pf3 file in this folder. Run autocad\_keygen again, choose 'yes' or 'no' and click 'yes' Repeat steps 9 - 11 Steps for Linux Open a terminal window Run the command: 'cd \users\\appdata\local\temp' There you will find a file called: '\*' Double click the file to install it Steps for OS X Open a terminal window Run the command: 'cd \users\\appdata\local\temp' There you will find a file called: '\*' Double click the file to install it Alternative Version for Linux Open a terminal window Run the command: 'cd \users\\appdata\local\temp' There you will find a file called: '\*' Double click the file to install it Windows 8 Version (For

(video: 1:26 min.) AutoCAD Timeline: Create a snapshot of your drawing workspace to review later or re-create from a previous version. (video: 1:54 min.) Double Click: A new feature of the AutoCAD® 2023 release for the Windows version. Double-clicking an object automatically applies that object's properties to all other objects in the drawing. (video: 1:03 min.) New 3D geometric math functions: New 3D geometric math functions include: "line me to." Move a 2D line along a 3D path. "map me to" move a line along a 3D path. "project me onto" project a line onto a surface. "reverse me onto" reverse a line onto a surface. "roll me to" rotate a line 90 degrees. "rotate me onto" rotate a line 90 degrees. "pivot me on" create a pivot point on a surface. "scale me onto" scale a line onto a surface. "scale me to" change the scale of a line. "shift me onto" shift a line along a surface. "shift me to" shift a line along a surface. "shrink me onto" shrink a line onto a surface. "shrink me to" shrink a line onto a surface. "extrude me on" extrude a line onto a surface. "extrude me to" extrude a line onto a surface. "extrude me onto" extrude a line onto a surface. "extrude me onto" extrude a line onto a surface. "erase me to" eraser a line or object. "unclip me to" uncurl a clipped object. "delete me to" delete an object. "snap to" snap a line to a grid. "adjust me to" adjust a line to a 3D surface. "level me to" level a line or object. "

**What's New In?**

Design-based parametric calculations: Switch from design-based to calculation-based parametric calculations. Calculate parametrically (such as dimensions, areas, etc.) in the drawing view and dynamically across all views.

Mac OS X 10.4+ or Windows Vista + (32-bit only) OS X 10.8+ or Windows 8+ AMD (Radeon) HD 5450 or NVIDIA (GeForce) GTX 460 (1 GB VRAM) or better 2 GB RAM (5 GB RAM recommended) 2560 x 1600 monitor resolution DirectX 9c compatible graphics card 1 GB available hard drive space (10 GB recommended) Mouse with 2 buttons, USB connection Installation CD or USB drive 22 GB free hard